# **FOOD HELPER**

Савич Богдан Андрій Кочулаб Остап Киселиця Гаврош Данило Основною ціллю проекту є допомога користувачеві встановити контроль над їжею, яку він споживає та прослідкувати кількість поживних речових вжитих протягом дня/тижня/місяця.

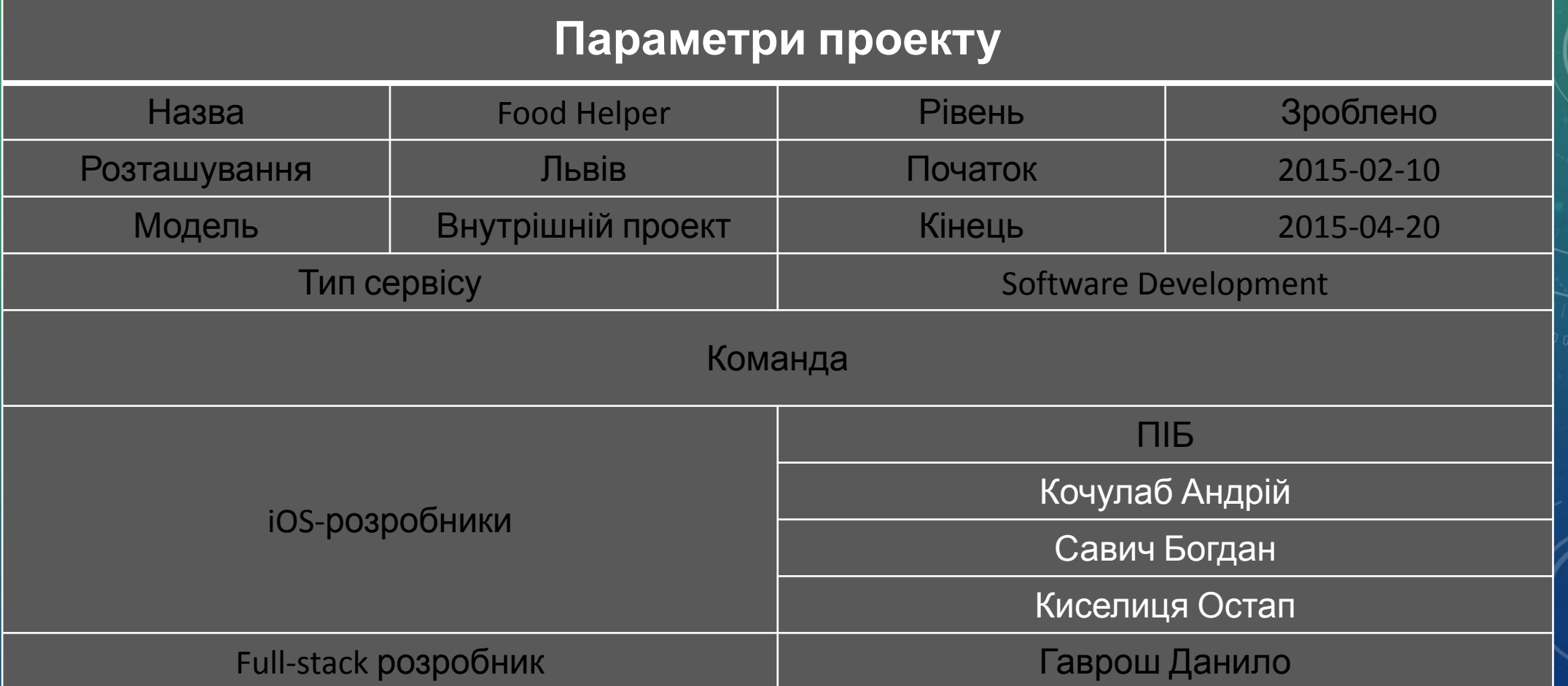

Застосування буде діяти використовуючи модель "Free To Use", тобто буде поширюватися безкоштовно. Програма відкрита для інвесторів та для роботи з іншими компаніями, які будуть зацікавлені в наших можливостях.

### ОСНОВНІ ТЕХНОЛОГІЇ

- Застосування буде написано під iOS 8.0 та вище.
- Технології, які будуть використовуватися для реалізації продукту: Objective-C, JavaScript, PHP, SQL.
- Система контролю версій Git.
- Для управління проектом буде використана технологія SCRUM.
- Для контролю виконання завдань буде використана система Trello.

### **СКРАМ**

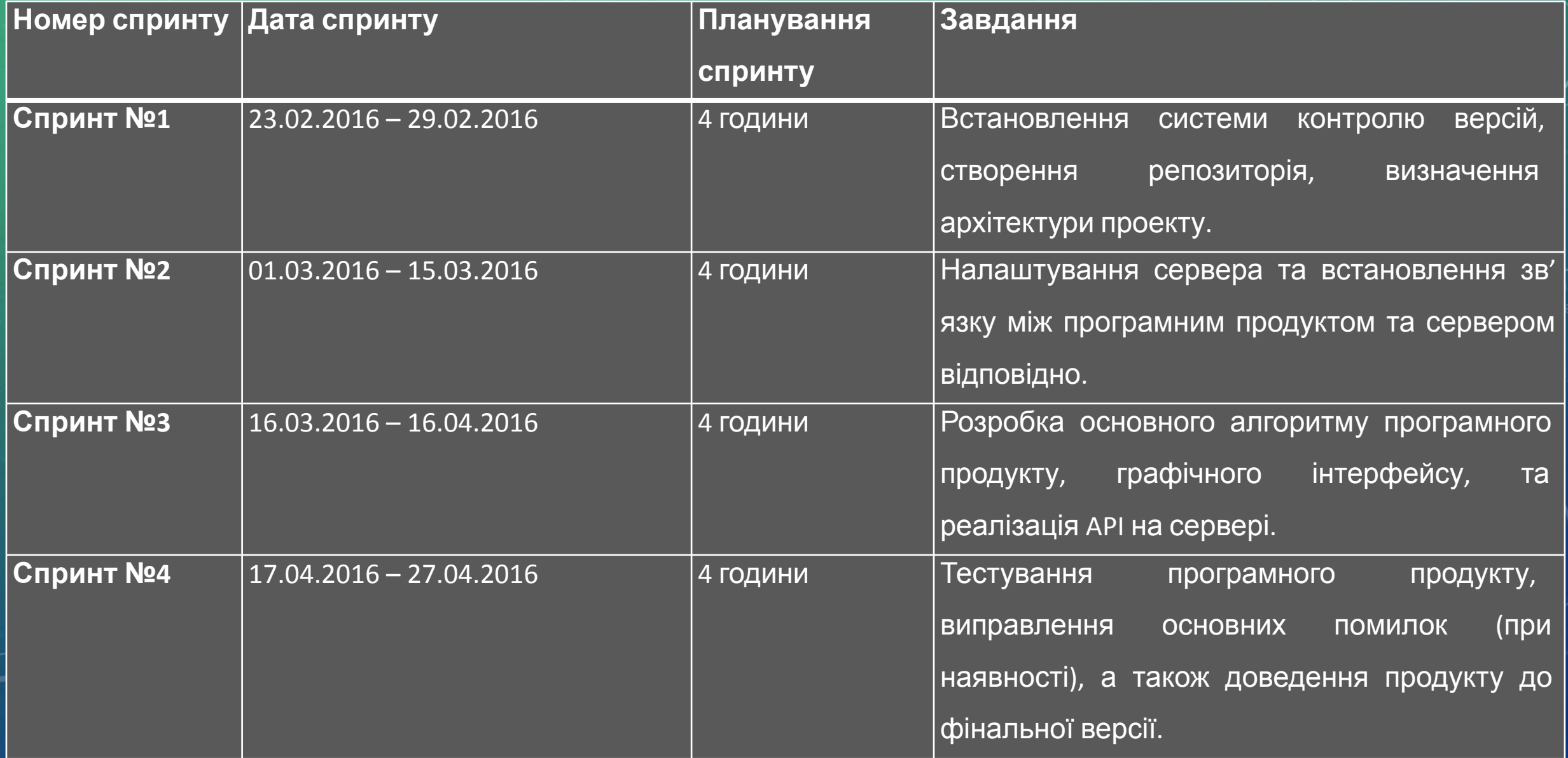

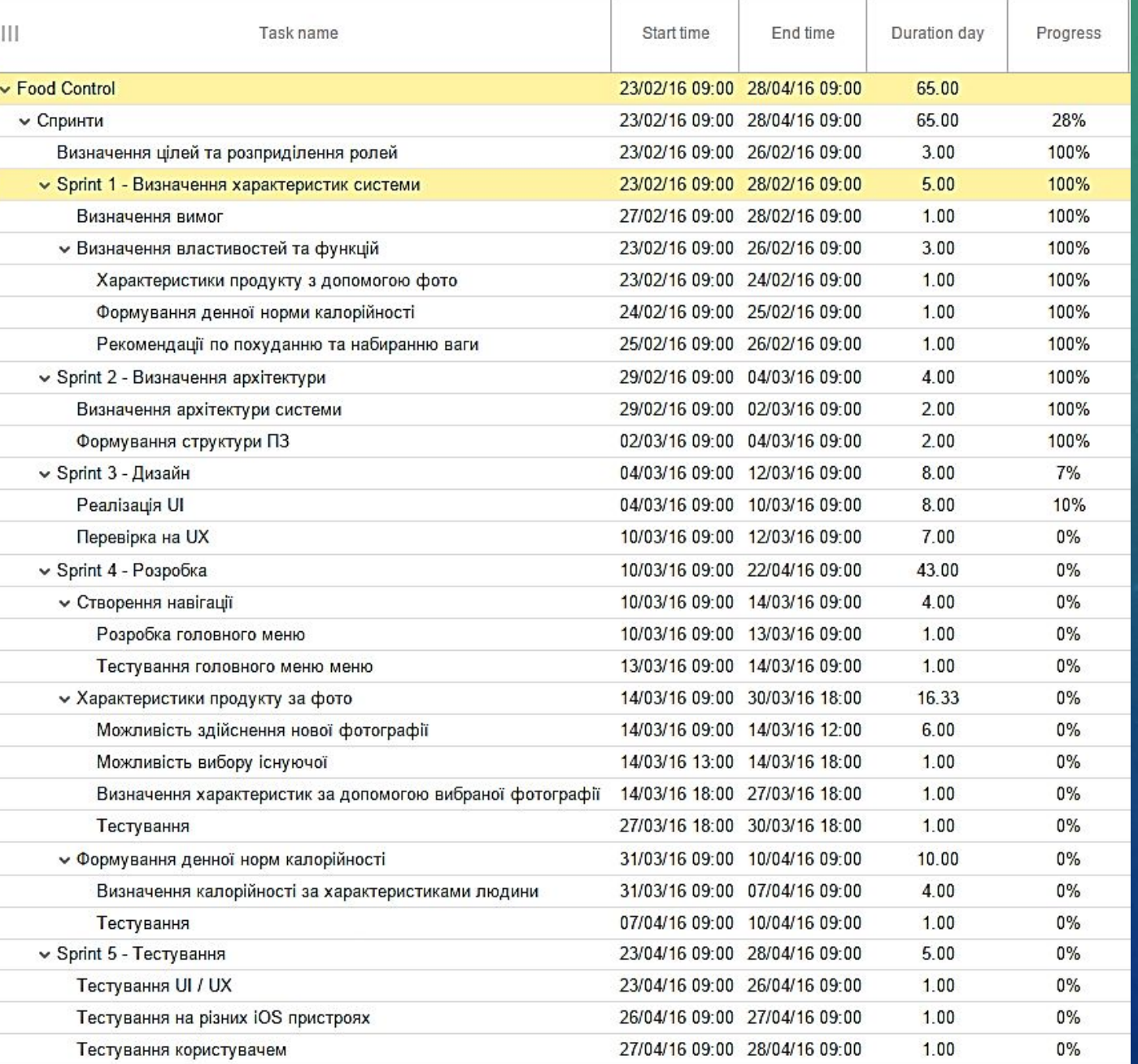

### РОЗПОДІЛ ЗАВДАНЬ В TRELLO

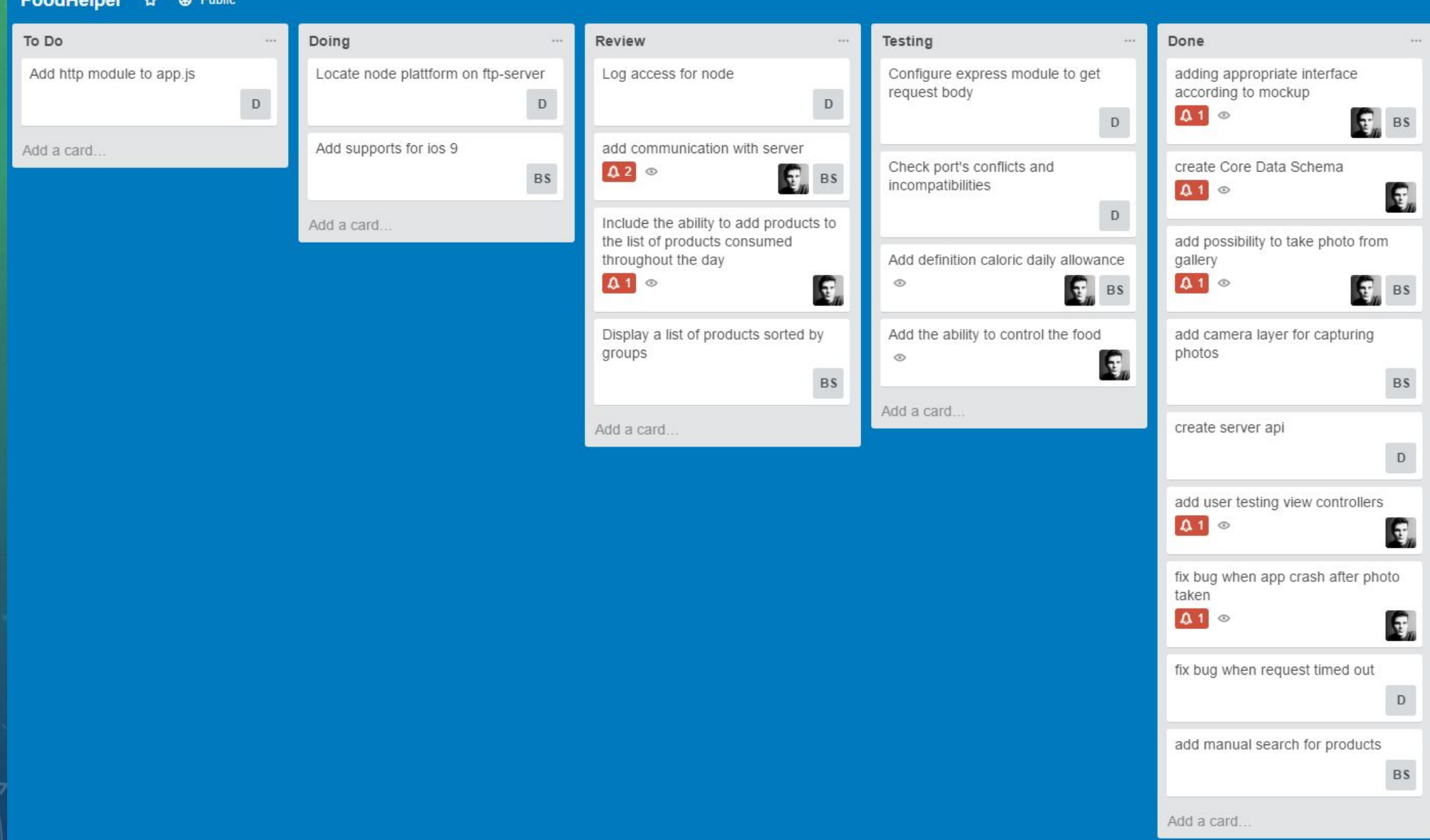

### **ОСНОВНІ ФУНКЦІЇ**

- *• Визначення характеристик продукту.* Користувач системи матиме можливість створюючи фотографію або вибираючи уже існуючу з фото-бібліотеки, визначати харчову цінність, зокрема інформацію про білки, жири та вуглеводи, а також калорійність на 100 г. продукту.
- *• Формування раціону.* Система буде надавати можливість користувачу формувати щоденний раціон двома методами: використовуючи дані про уже сфотографовані (або вибрані з фототеки) продукти, або вибираючи продукти з бази даних, яка буде налічувати як продукти загального використання (овочі, фрукти тощо), так і продукти в упаковках.
- *• Визначення кількості калорій.* Програмний продукт після введення користувачем даних про стать, вік, вагу, зріст та наявність тренувань дасть можливість визначати кількість калорій, які будуть необхідними людині на протязі дня.

### **ЗВ'ЯЗОК СИСТЕМИ**

Для реалізації зв'язку в даній системі використовується платформа node.js, базована на рушії V8 від Google. Серверна мережева програма передбачена для обробки та передачі даних між клієнтом та прикладним інтерфейсом.

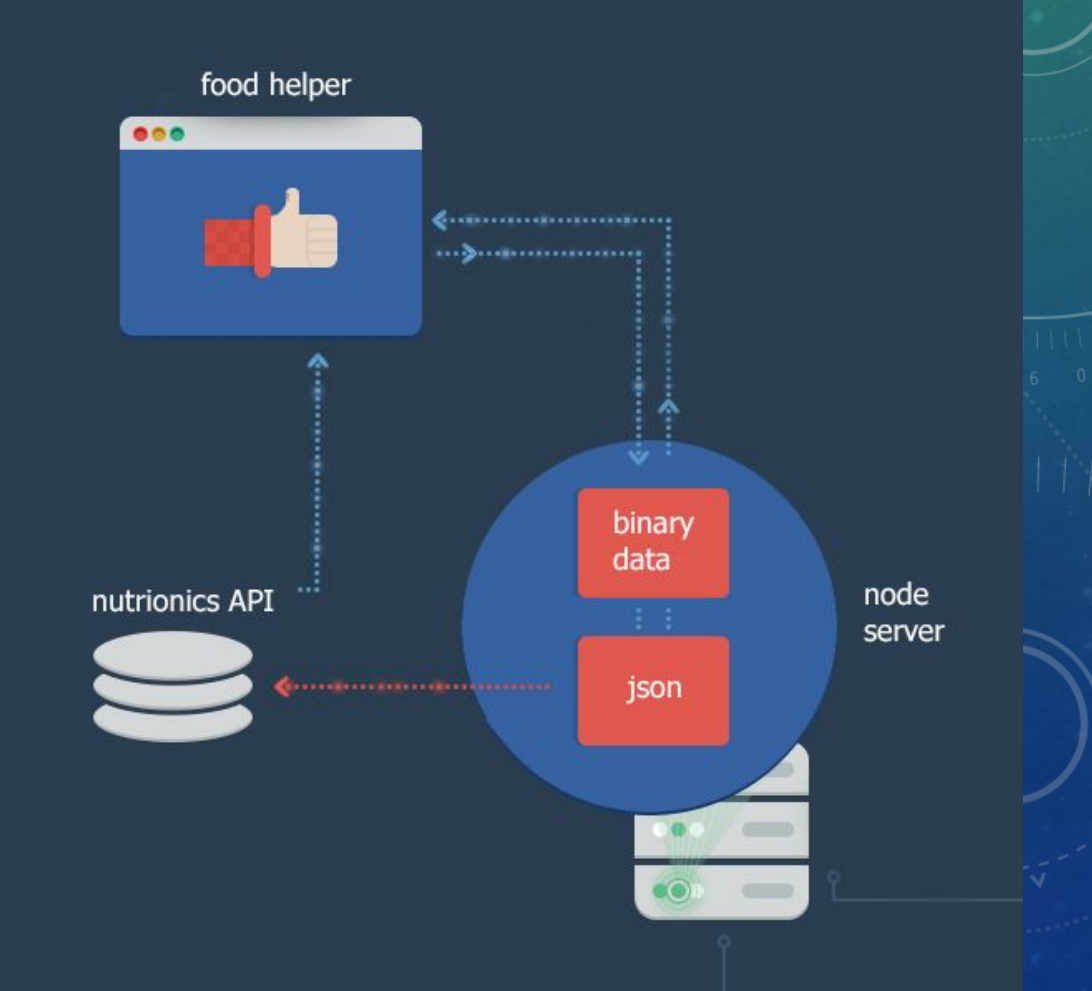

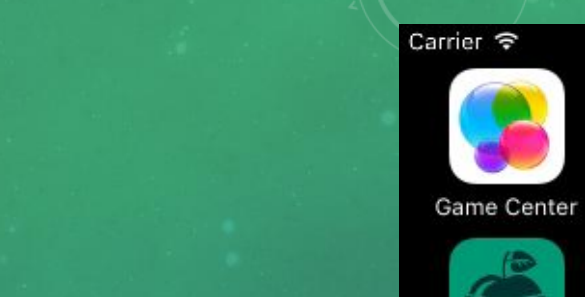

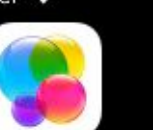

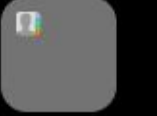

11:42 PM

Í

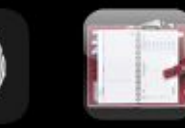

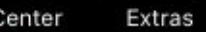

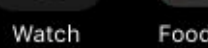

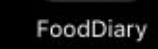

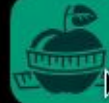

FoodHelper

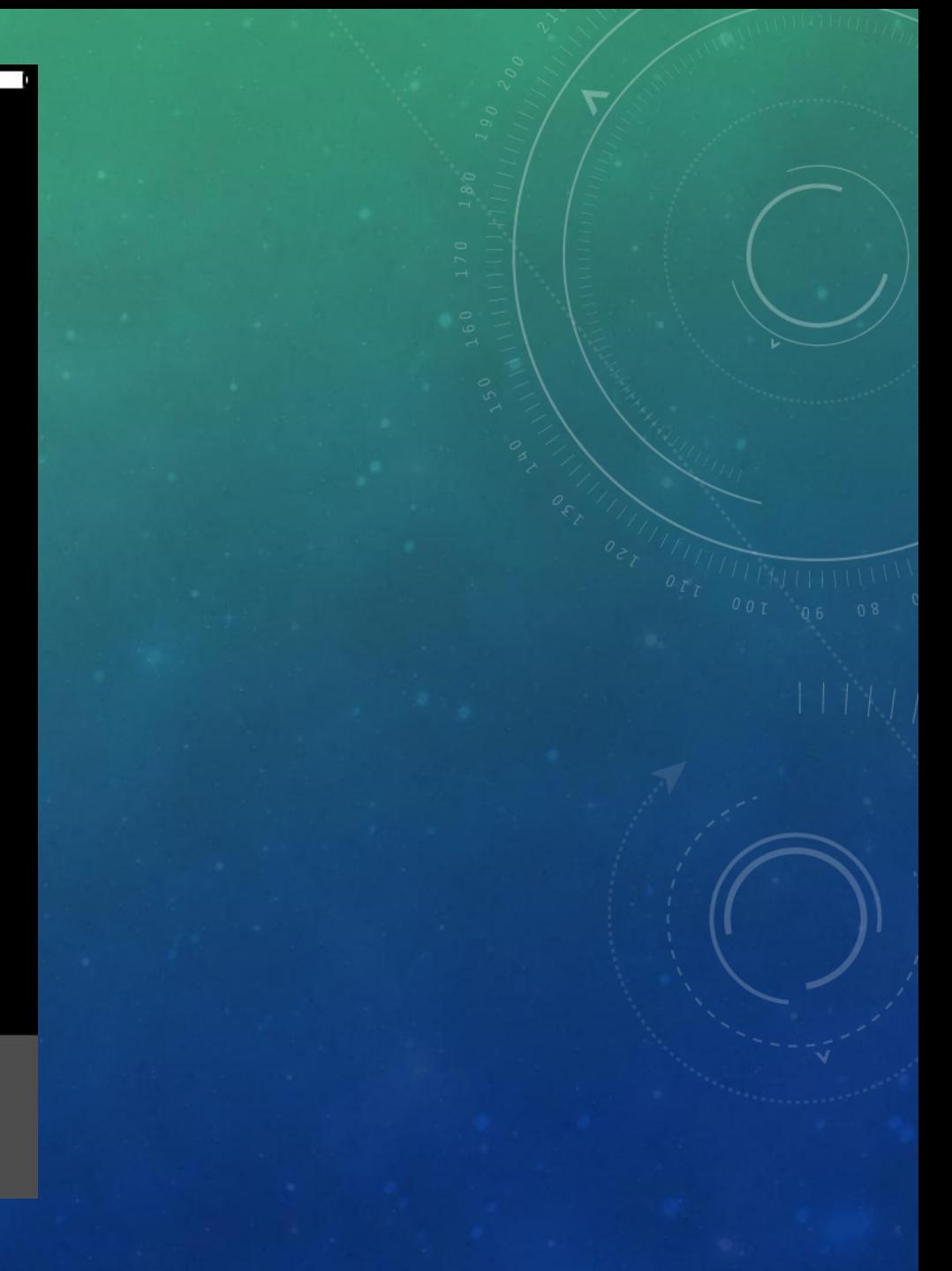

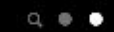

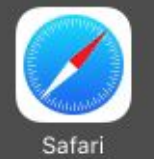

# ВИЗНАЧЕННЯ ДЕННОЇ НОРМИ КАЛОРІЙНОСТІ

При першому вході в програму, користувачу пропонується ввести інформацію про його стать, вік, вагу, зріст та рівень фізичної активності. Відповідно на основі цієї інформації програма визначає скільки калорій потрібно споживати користувачеві протягом дня.

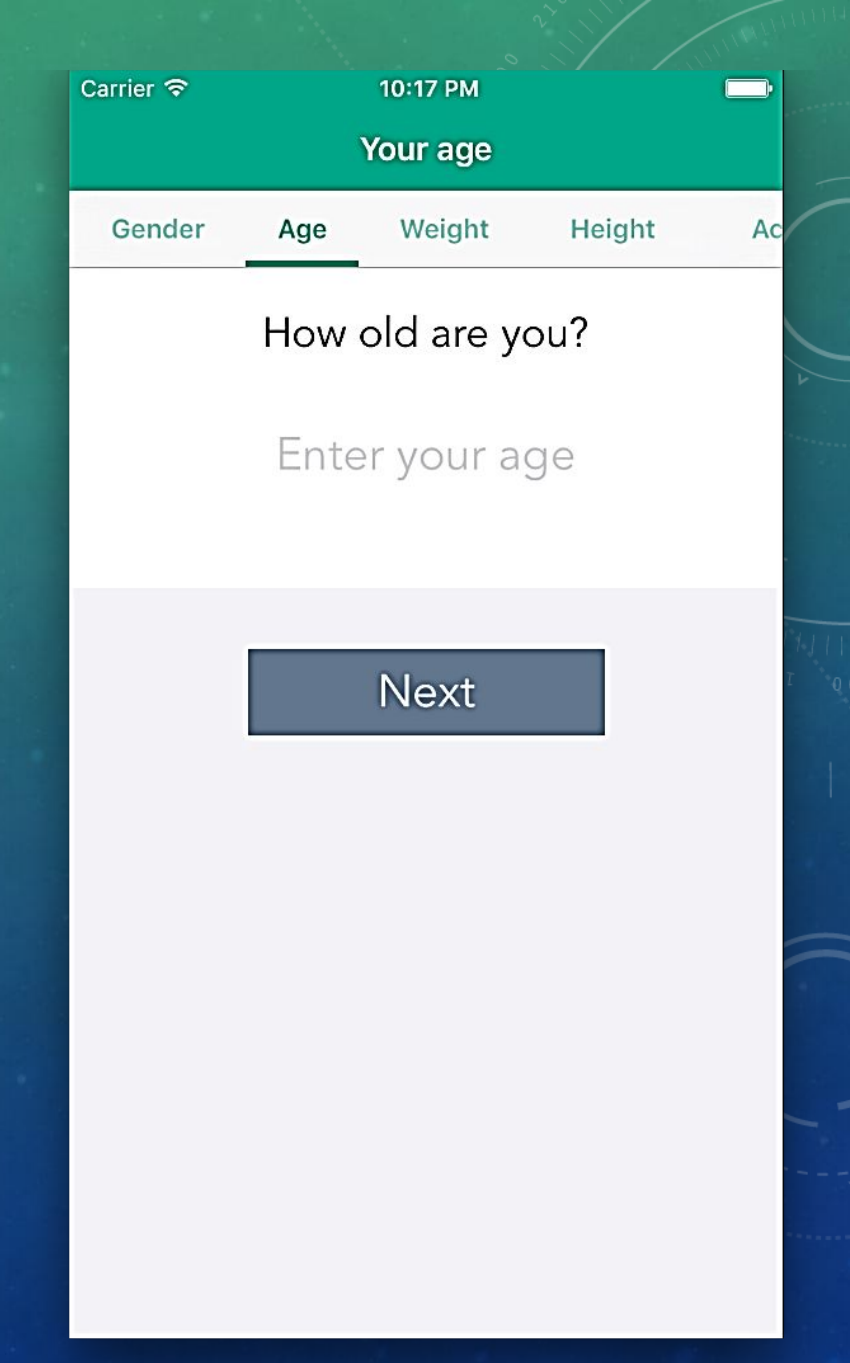

# ВИЗНАЧЕННЯ ДЕННОЇ НОРМИ КАЛОРІЙНОСТІ

При першому вході в програму, користувачу пропонується ввести інформацію про його стать, вік, вагу, зріст та рівень фізичної активності. Відповідно на основі цієї інформації програма визначає скільки калорій потрібно споживати користувачеві протягом дня.

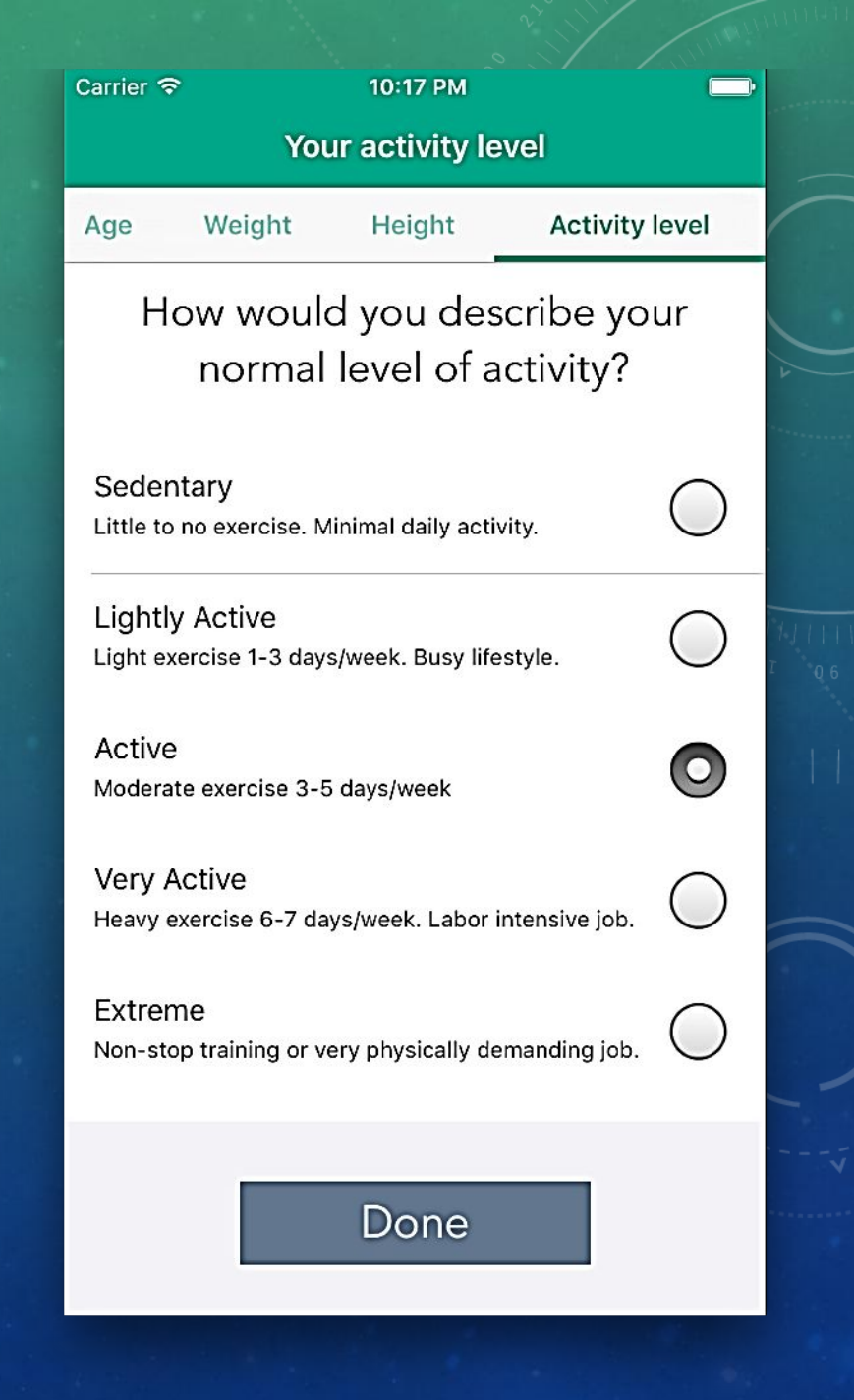

# ВИЗНАЧЕННЯ ДЕННОЇ НОРМИ КАЛОРІЙНОСТІ

При першому вході в програму, користувачу пропонується ввести інформацію про його стать, вік, вагу, зріст та рівень фізичної активності. Відповідно на основі цієї інформації програма визначає скільки калорій потрібно споживати користувачеві протягом дня.

You may consume 2704 calories

11:50 PM

Carrier **@** 

**く** Your activity level

Done

Carrier **全** 

rن Recognition Recognition

11:48 PM

#### Take a photo

#### Choose a photo

Search

Food Control

### ВИЗНАЧЕННЯ ПРОДУКТІВ ТА ЇХНІХ ХАРАКТЕРИСТИК

Користувачу надається можливість визначити продукти та їхні характеристики (кількість білків, жирів та вуглеводів, а також кількість калорій) використовуючи уже існуючі фотографії з галереї або створюючи нові фотографії.

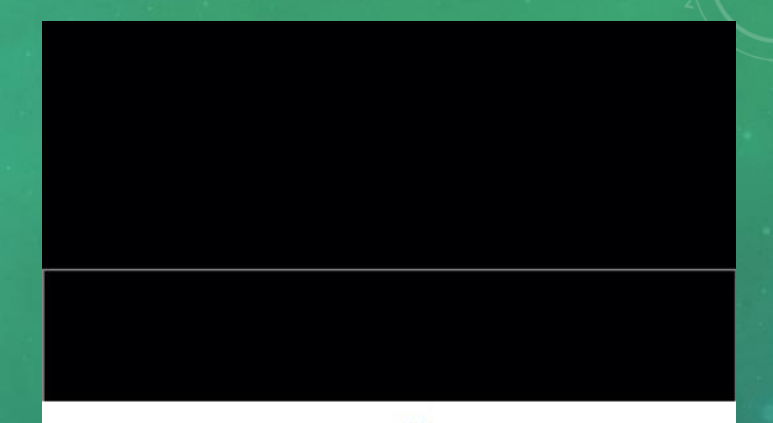

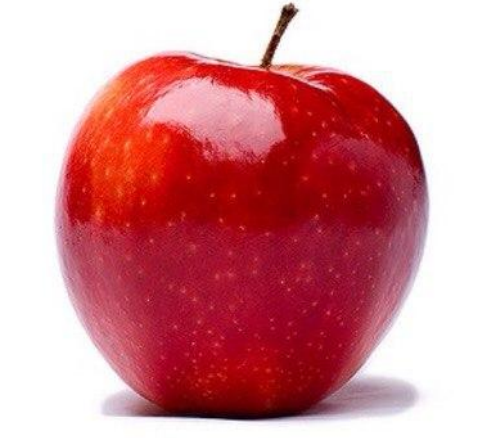

Окрім можливості фотографувати і шукати вручну користувач може вибрати фотографії з його власної галереї.

Cancel

Choose

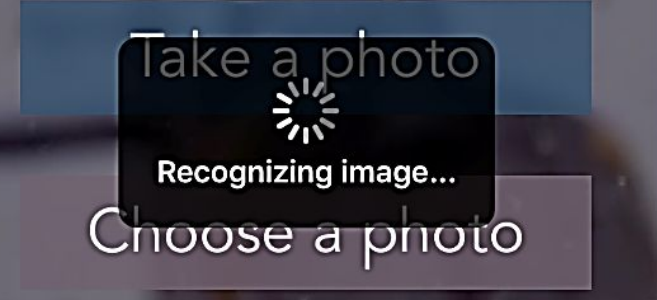

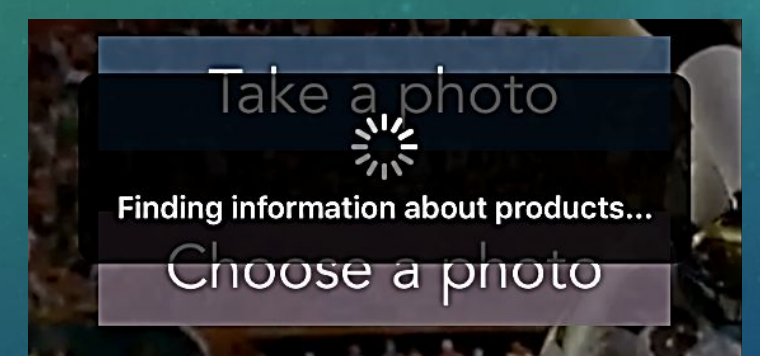

Після вибору (чи створення фотографії), програма показує стан, в якому вона перебуває у даний момент. Тобто спочатку здійснюється аналіз фотографії на наявність продуктів (якщо немає, видається відповідне повідомлення), пізніше інформація про ці продукти шукається у базі даних та представляється користувачеві.

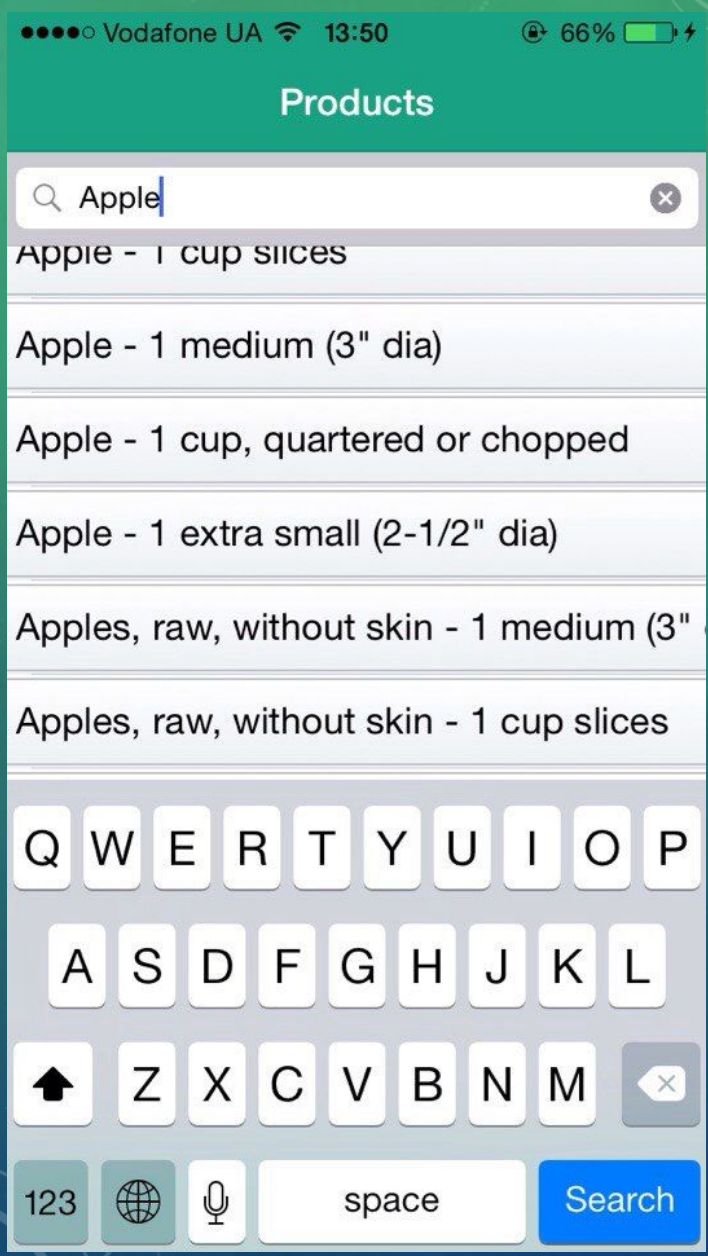

Користувачу також надається можливість здійснювати пошук продуктів власноруч не використовуючи при цьому фотографію.

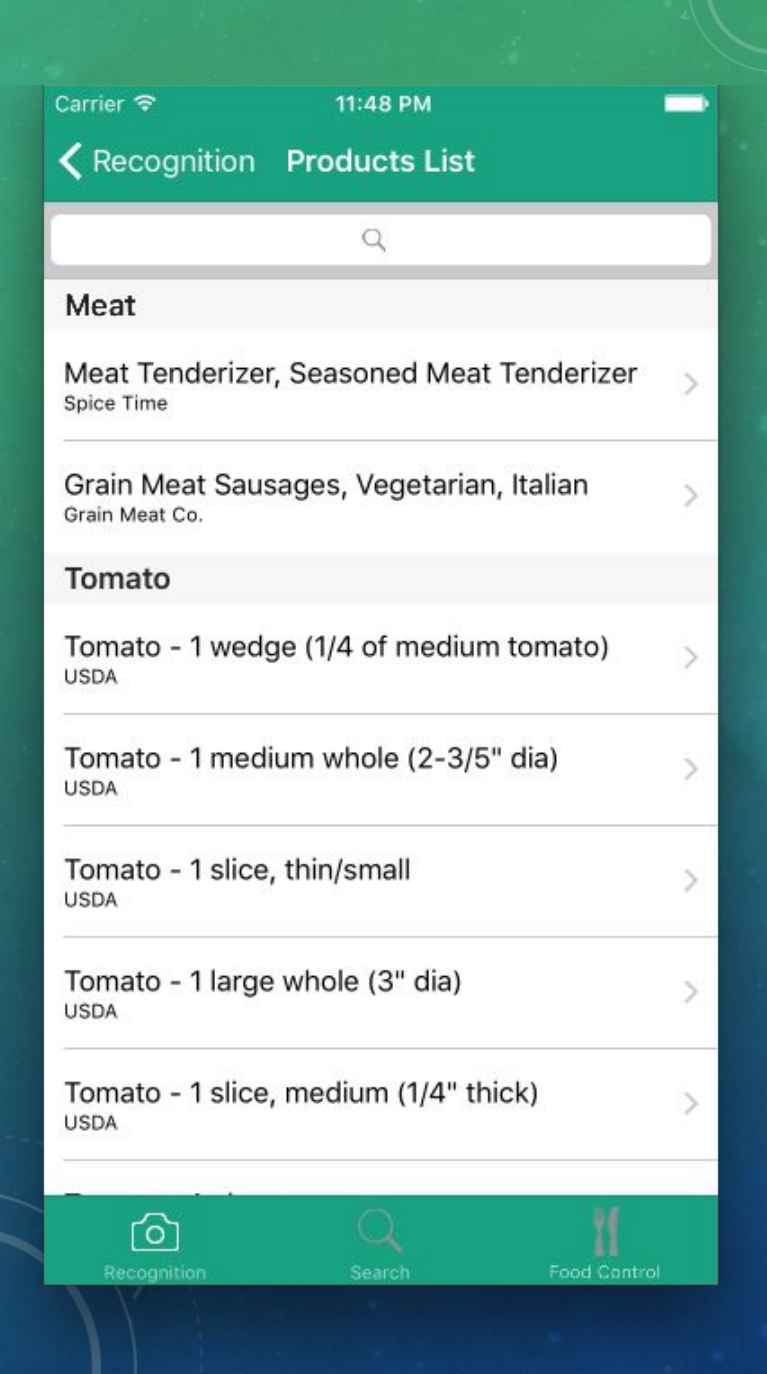

Після визначення всієї необхідної інформації, користувачеві надається список з усіх продуктів, які були на фотографії (список розділений за категоріями, у даному випадку – це назва товару).

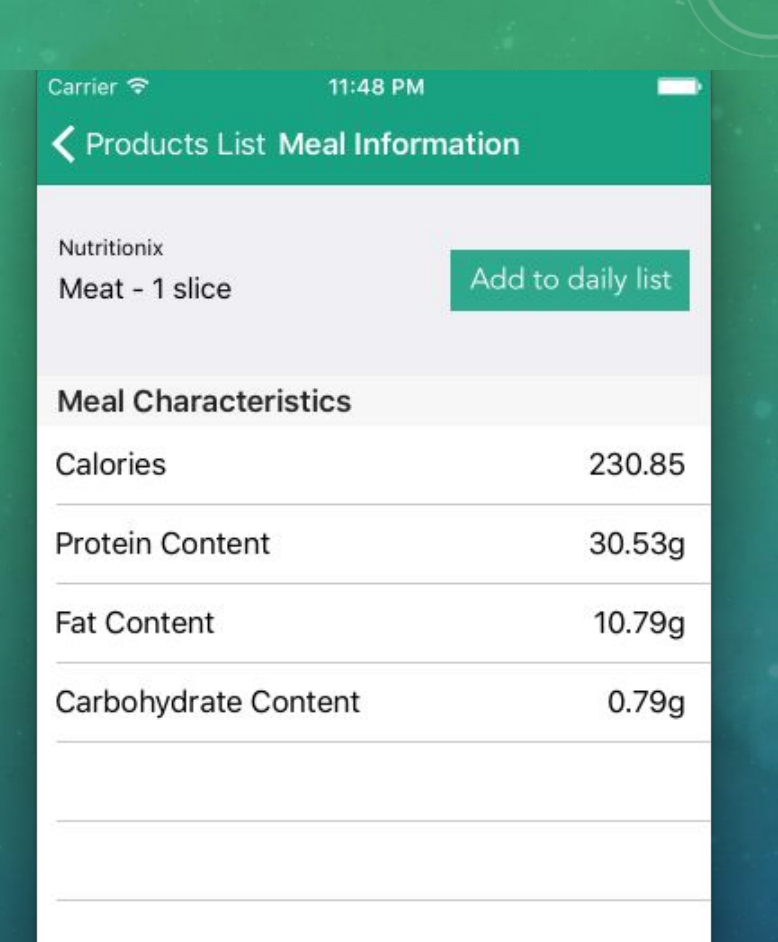

Food Control

٢o٦

### ВИЗНАЧЕННЯ ПРОДУКТІВ ТА ЇХНІХ ХАРАКТЕРИСТИК

Вибравши один із продуктів, користувач має можливість побачити скільки білків, жирів, вуглеводів та калорій містить даний продукт та добавити даний продукт у список продуктів спожитих протягом сьогоднішнього дня ("Add to daily list").

### КОНТРОЛЬ ЗА ЇЖЕЮ

Користувачу надається можливість додавати та переглядати продукти, які були спожиті протягом сьогоднішнього дня. Відповідно програма визначає, яку кількість калорій спожив користувач та показує, скільки йому ще потрібно спожити (використовуючи денну норму калорійності).

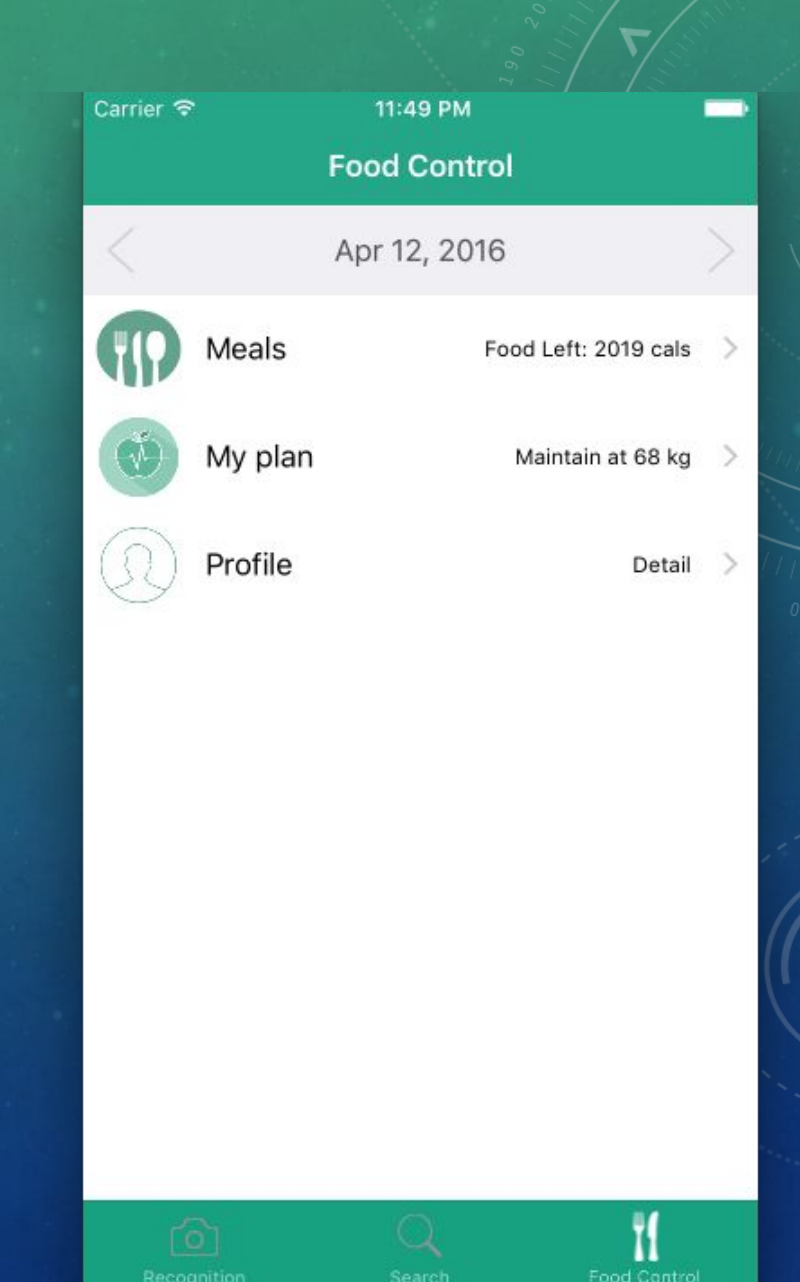

### КОНТРОЛЬ ЗА ЇЖЕЮ

При виборі пункту Meals, користувачеві показується загальний показник характеристик спожитих продуктів протягом дня. Відповідно користувач може переглянути продукти, які він спожив та додати інші за необхідності.

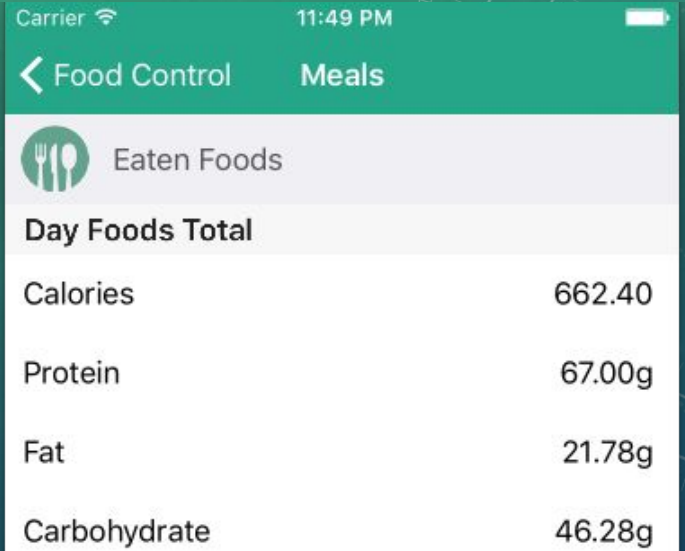

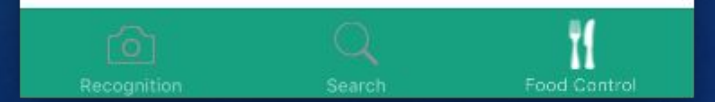

### ІНДИВІДУАЛЬНИЙ ВКЛАД КОЖНОГО З УЧАСНИКІВ

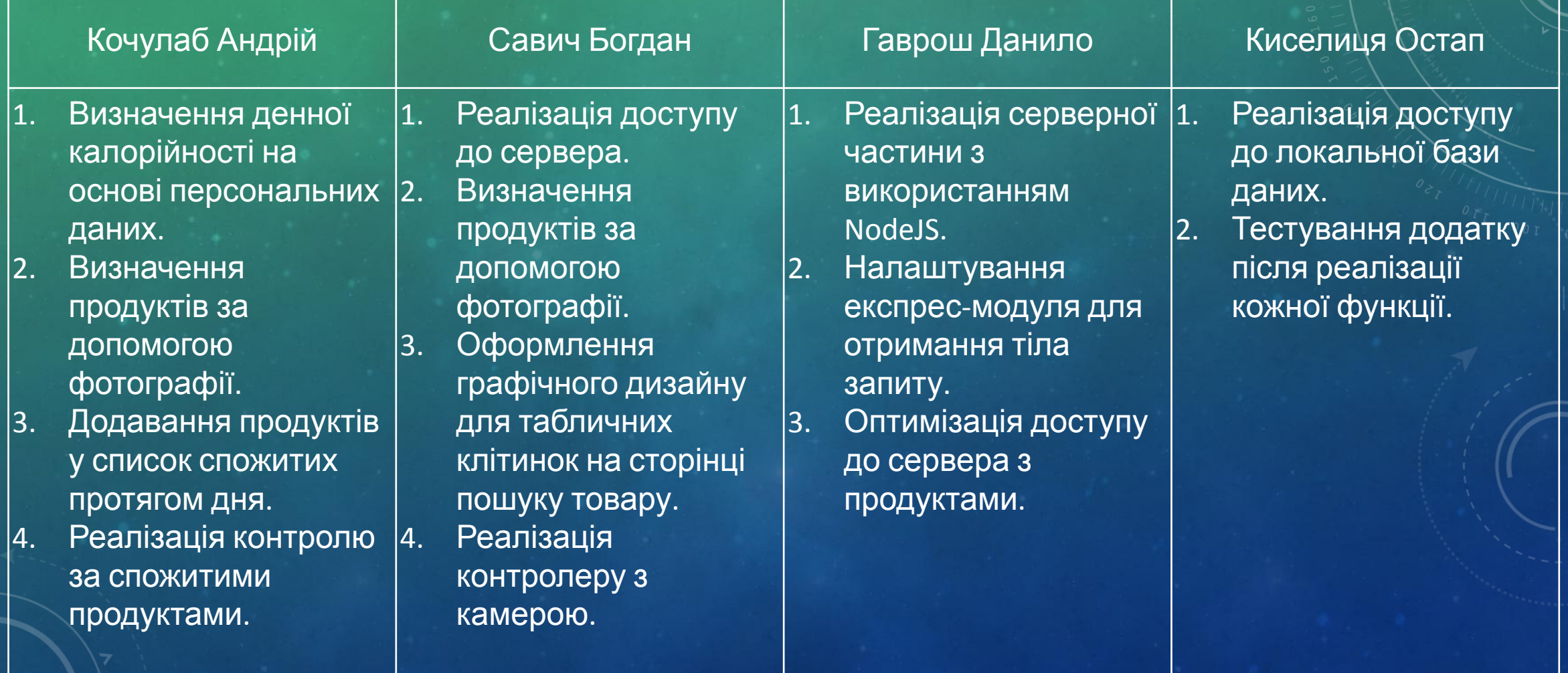

### ВИСНОВКИ

- ❑ Основним, чим пишається наша команда, є реалізація всього функціоналу, який був запланований специфікації вимог до програмного продукту.
- ❑ Відповідно до цього програмний продукт "Food Helper" вміє:
- o Визначати денну норму калорійності використовуючи інформації про стать, вік, вагу та зріст, а також рівень активності.
- o Аналізувати фотографію на наявність на ній продуктів та представляти відповідний список продуктів та їх характеристик користувачеві.
- o Здійснювати пошук продуктів використовуючи форму пошуку продукту.
- Вести облік спожитих протягом дня продуктів.
- ❑ Програмний продукт реалізований використовуючи архітектурний шаблон MVC (Model View Controller) та основні принципи компанії Apple по побудові інтерфейсів.